$APP$ 

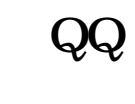

管理器,将"股票行情资讯"勾选就可以了。

 $\begin{picture}(180,190) \put(0,0){\vector(1,0){10}} \put(10,0){\vector(1,0){10}} \put(10,0){\vector(1,0){10}} \put(10,0){\vector(1,0){10}} \put(10,0){\vector(1,0){10}} \put(10,0){\vector(1,0){10}} \put(10,0){\vector(1,0){10}} \put(10,0){\vector(1,0){10}} \put(10,0){\vector(1,0){10}} \put(10,0){\vector(1,0){10}} \put(10,0){\vector(1,0){10}} \put(10,0){\vector$ 

 $Q\bar{Q}$ 

**东方财富手机怎么关注股票——东方财富网怎么搜股票-**

 $APP$ **七、东方财富通怎么看看股票的市场观注度?** 最可靠的是股票交易的换手率.那是真金白银形成的关注度.  $\frac{1}{100}$  , and  $\frac{1}{100}$  , and  $\frac{1}{100}$  , and  $\frac{1}{100}$ 

.pdf

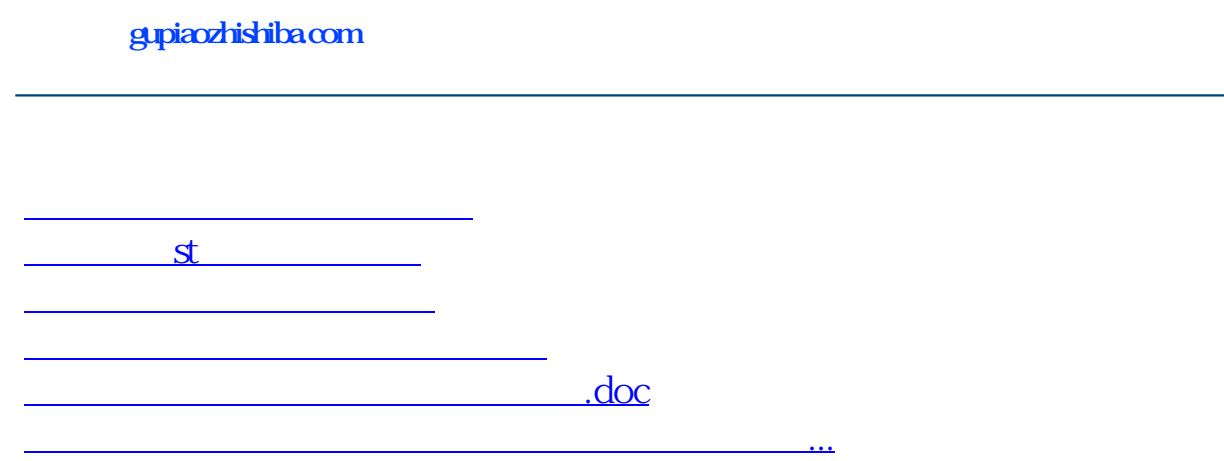

<https://www.gupiaozhishiba.com/store/37770364.html>